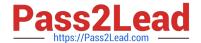

# 1Z0-1065-22<sup>Q&As</sup>

Oracle Procurement Cloud 2022 Implementation Professional

# Pass Oracle 1Z0-1065-22 Exam with 100% Guarantee

Free Download Real Questions & Answers PDF and VCE file from:

https://www.pass2lead.com/1z0-1065-22.html

100% Passing Guarantee 100% Money Back Assurance

Following Questions and Answers are all new published by Oracle
Official Exam Center

- Instant Download After Purchase
- 100% Money Back Guarantee
- 365 Days Free Update
- 800,000+ Satisfied Customers

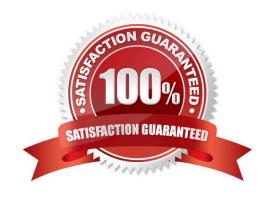

# https://www.pass2lead.com/1z0-1065-22.html

#### **QUESTION 1**

Your customer requires that any approved requisition needs to be reapproved whenever a buyer updates a catalog requisition line during requisition processing. Identify the correct setup to fulfill this requirement.

- A. In the "Configure requisitioning" business function, select "Approval required for buyer modified lines."
- B. After requisition modification, a buyer needs to reassign the requisition line to the requisition authority for approval.
- C. Configure the PO Approval rule in such a way that buyer-modified requisition lines will go for approval again.
- D. Configure "requisition approval rule" to include the "Approval required for buyer modified lines" condition.

Correct Answer: A

#### **QUESTION 2**

Your customer tells you that the agreement document sequencing should be 10-digit numbers starting with 999 (for example 9990000001, 9990000002, and so on) and the negotiation document sequencing should also be 10-digit numbers but should start with 777 (for example 7770000001, 7770000002, and so on). Identify the functional task where you will set up the required document numbering.

- A. Configure Requisitioning Business Function
- B. Configure Procurement Business Function
- C. Manage Document Styles
- D. Manage Payables Document Sequence
- E. Manage Purchasing Value Sets

Correct Answer: B

# **QUESTION 3**

A replenishment requisition is created with the following details and imported through an open interface in Oracle Procurement Cloud:

Requisition date

Correct Answer: C

# **QUESTION 4**

Your customer tells you that in their industry, the response document for an auction is called a `Proposal\\' instead of the

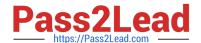

# https://www.pass2lead.com/1z0-1065-22.html

2024 Latest pass2lead 1Z0-1065-22 PDF and VCE dumps Download

default Oracle term `Bid\\', and that they would like to have all their negotiation documents reflect this terminology. What would you do to meet this requirement?

- A. Create a Negotiation Style
- B. Create a Negotiation Type.
- C. Customize the Descriptive Flexfield.
- D. Create a Purchasing Document Style.
- E. Create a Negotiation Template.

Correct Answer: A

You can use a negotiation style to control the look of the document and the features available. A style is a good way to create a streamlined negotiation.

#### **QUESTION 5**

The business units in your organization are set up with a Client-Service Provider relationship. Requesters from the requisition(client) business units need to utilize a blanket agreement for automatic creation of purchase orders for their requisitions. Identify the configuration that needs to be used by the buyer who is creating the blanket agreement to be made available to other `requisitioning business units\\' for purchases against their requisitions.

- A. Setup Profile Option: `Automatically generate orders\\'
- B. Enable flag `Automatically generate orders\\' in configure procurement business function for the procurement business unit
- C. Enable flag `Automatically generate orders\\' in each client business unit
- D. Enable flag ``Automatically generate orders\\' in control tab of blanket purchase agreement
- E. Enable flag `Automatically generate orders\\' in the purchase order when buyer submits it

Correct Answer: D

1Z0-1065-22 PDF Dumps

1Z0-1065-22 Exam Questions <u>1Z0-1065-22 Braindumps</u>